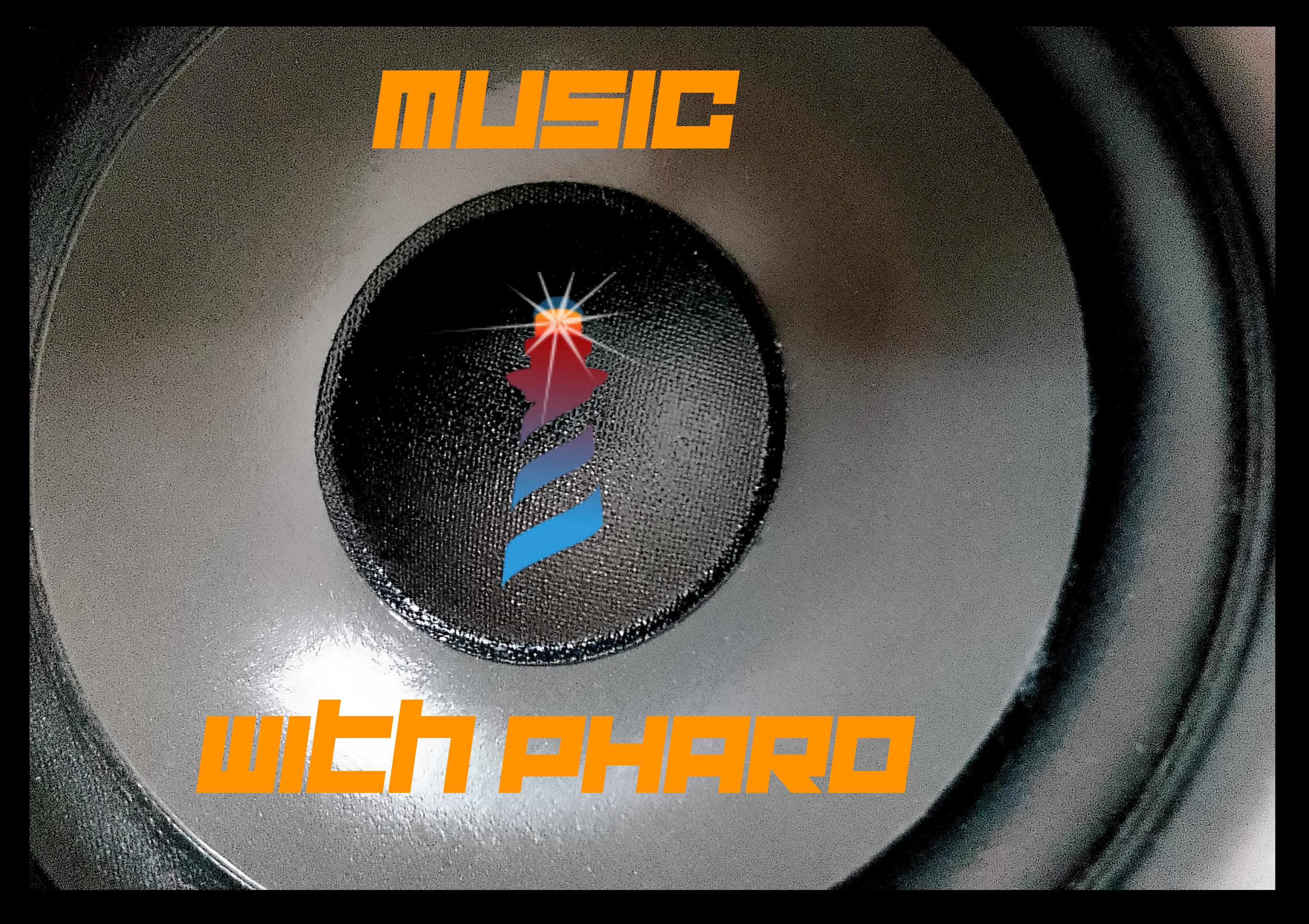

# MUSIC WITH PHARO

- Pharo as an OSC/MIDI performer/sequencer/controller.
- Pharo as a language for live-coding/ programming -music-on-the-fly.
- Pharo does not generate any sound (for now).
- Pharo as a client for a MIDI instrument (internal/external) or for an OSC audio server (i.e. SuperCollider, PureData, ChucK, Max/MSP, Kyma)

## **Pharo-Sound**

[https://github.com/pharo-contributions/pharo-sound](https://github.com/lucretiomsp/PharoLiveCoding)

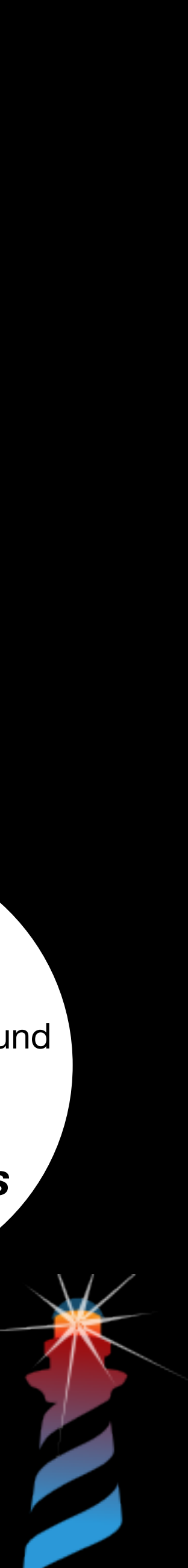

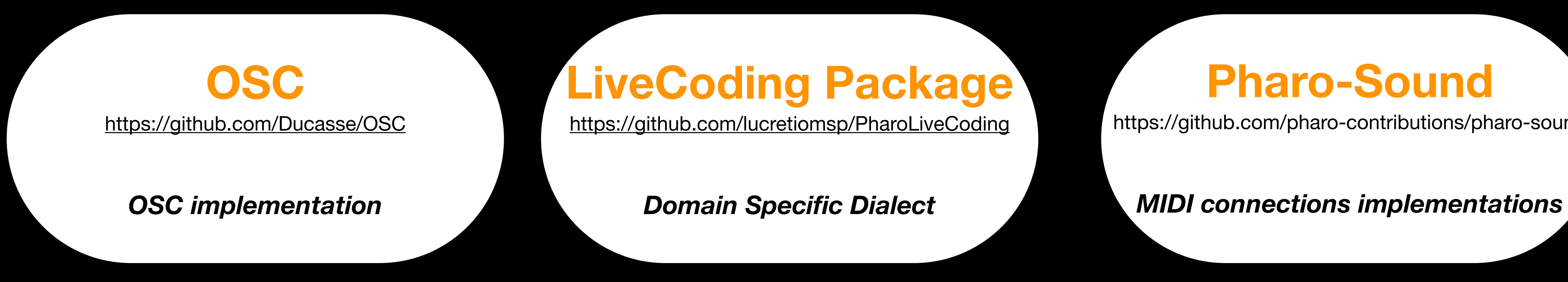

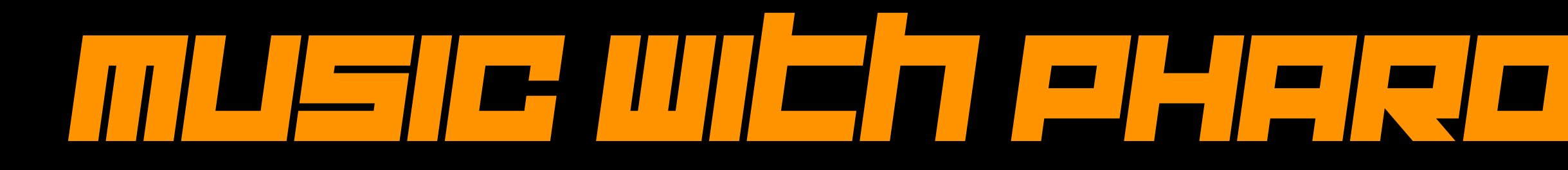

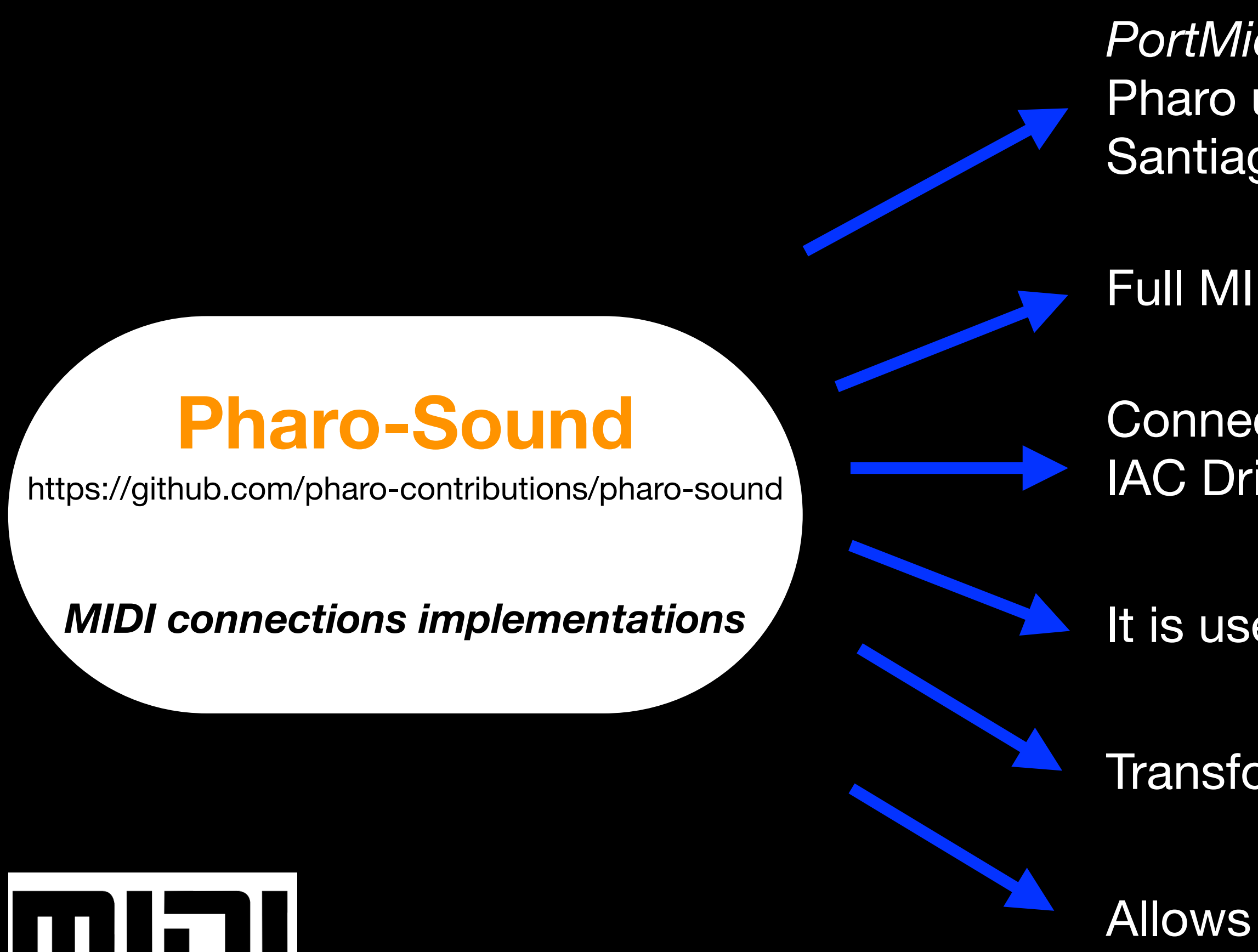

*PortMidi C* external cross-platform library implemented in Pharo using the Unified FFI package by Antoine Delaby and Santiago Bragagnolo

Full MIDI functionalities in Pharo

Connect to external MIDI hardware or to a virtual MIDI bus, IAC Driver on Mac or MIDI Yoke\* on Windows (\*not native)

It is used by the LiveCoding Package for MIDI connections

Transform Pharo into a MIDI sequencer

Allows to create custom GUI MIDI controllers

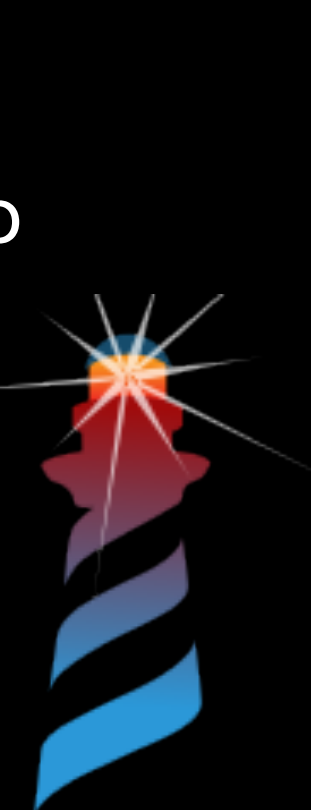

The **MIDI** (*Musical Instrument Digital Interface*) protocol, developed collaboratively by Dave Smith, Chet Wood, and Ikutaro Kakehashi in 1983, is a standardised communication protocol used in electronic music equipment. It facilitates the transmission of musical information like notes, control parameters, and timing data between different devices such as synthesizers, computers, and controllers.

# $\Box$  /  $\Box$  /  $\Box$  /  $\Box$  /  $\Box$  /  $\Box$  /  $\Box$  /  $\Box$  /  $\Box$  /  $\Box$  /  $\Box$  /  $\Box$  /  $\Box$

**Open Sound Control** implementation for Pharo, Originally developed and license under MIT by Markus Gaelli and then Simon Holland. Now cleaned and maintained by S. Ducasse.

Necessary dependency of the *LiveCoding Package.*

Send and receive OSC messages via UDP

OSC OpenSoundControl (OSC) is a data encoding for realtime message communication among applications and hardware. Developed by Matt Wright and Adrian Freed at CNMAT

Highly accurate, lightweight, low latency, widespread

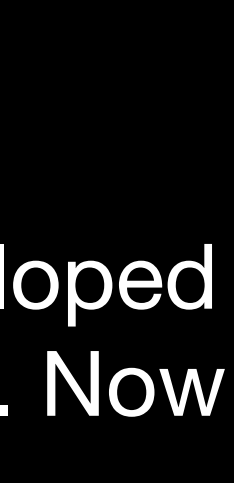

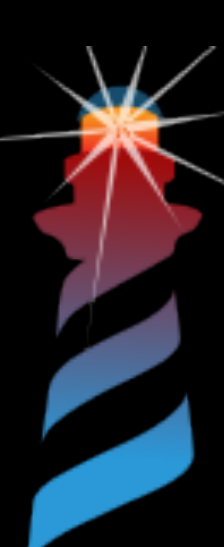

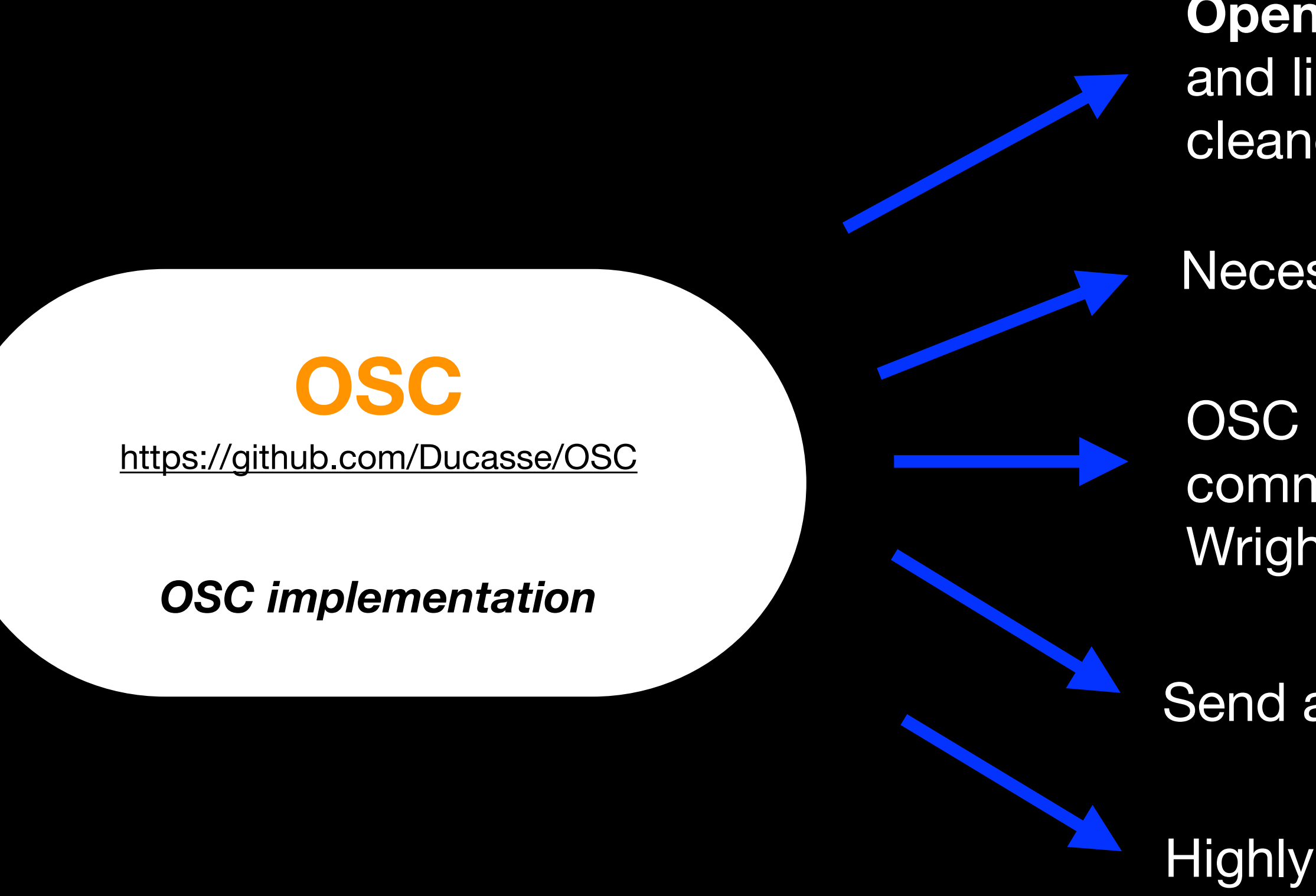

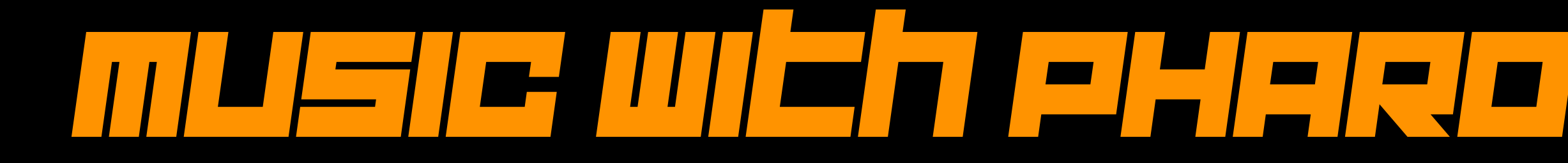

## **LiveCoding Package** <https://github.com/lucretiomsp/PharoLiveCoding> *Domain Specific Dialect* **LiveCoding Package** <https://github.com/lucretiomsp/PharoLiveCoding> *Domain Specific Dialect*

- Play sounds from an audio server or MIDI instrument
- Create, transform and manipulate Rhythms
- Create, transform and manipulate melodies, chords and arpeggio
- Create custom OSC controllers
- Can also be used and expanded to be used (via OSC or MIDI) with software for visual arts such as Processing, Touch Designer, Hydra

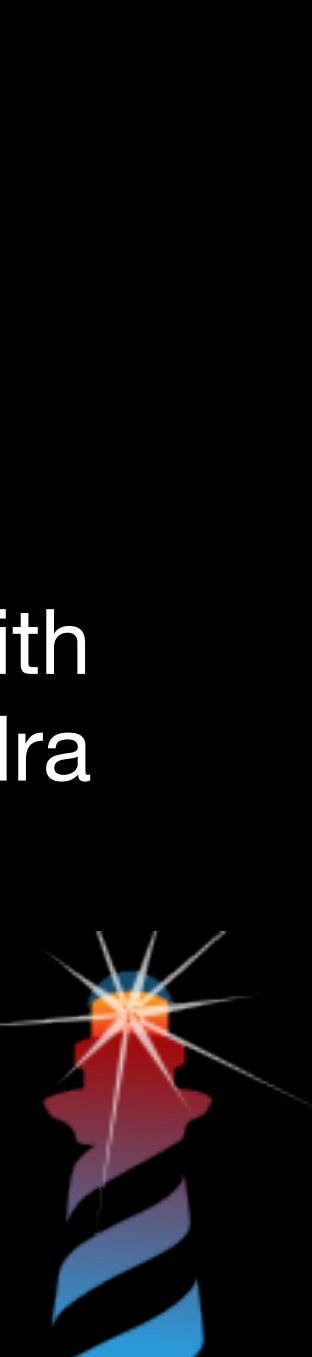

# MUSIC WITH PHART

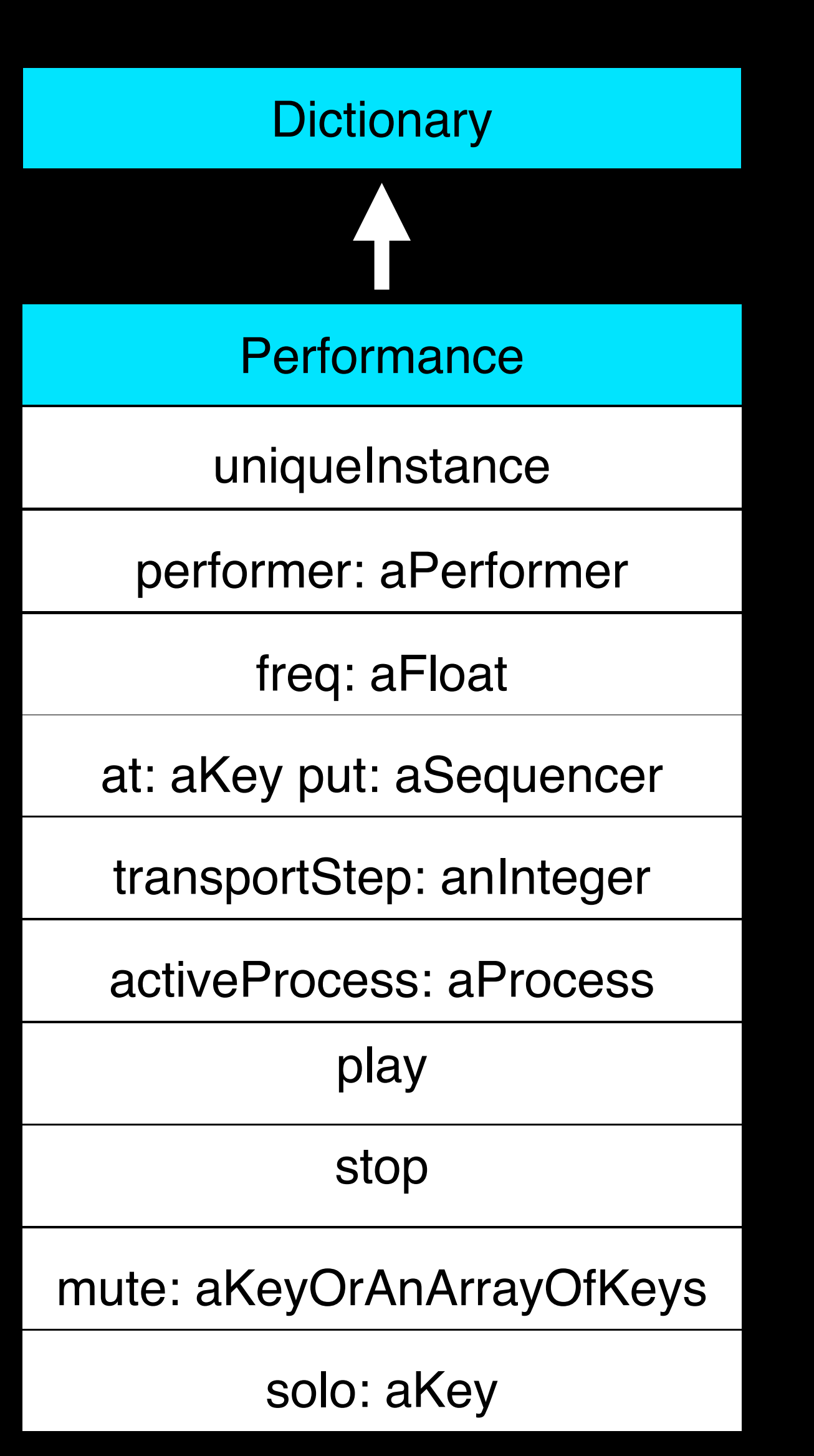

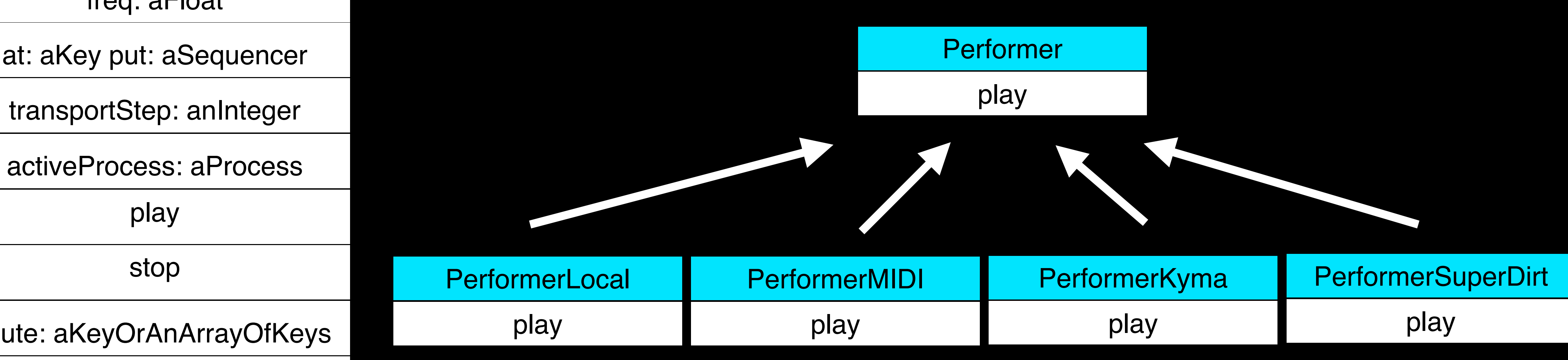

- The Performance class is a Singleton.
- Performance is a subclass of Dictionary.
- A Performer must be assigned to the Performance; the Performer selects the audio backend.
- (0.125 s at 120 bpm).

• The *play* method starts the Performance, and increments the transportStep every *freq* seconds

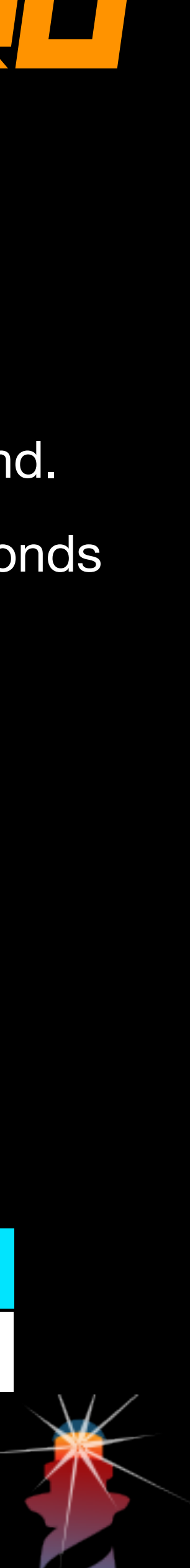

# MUSIC WITH PHARO

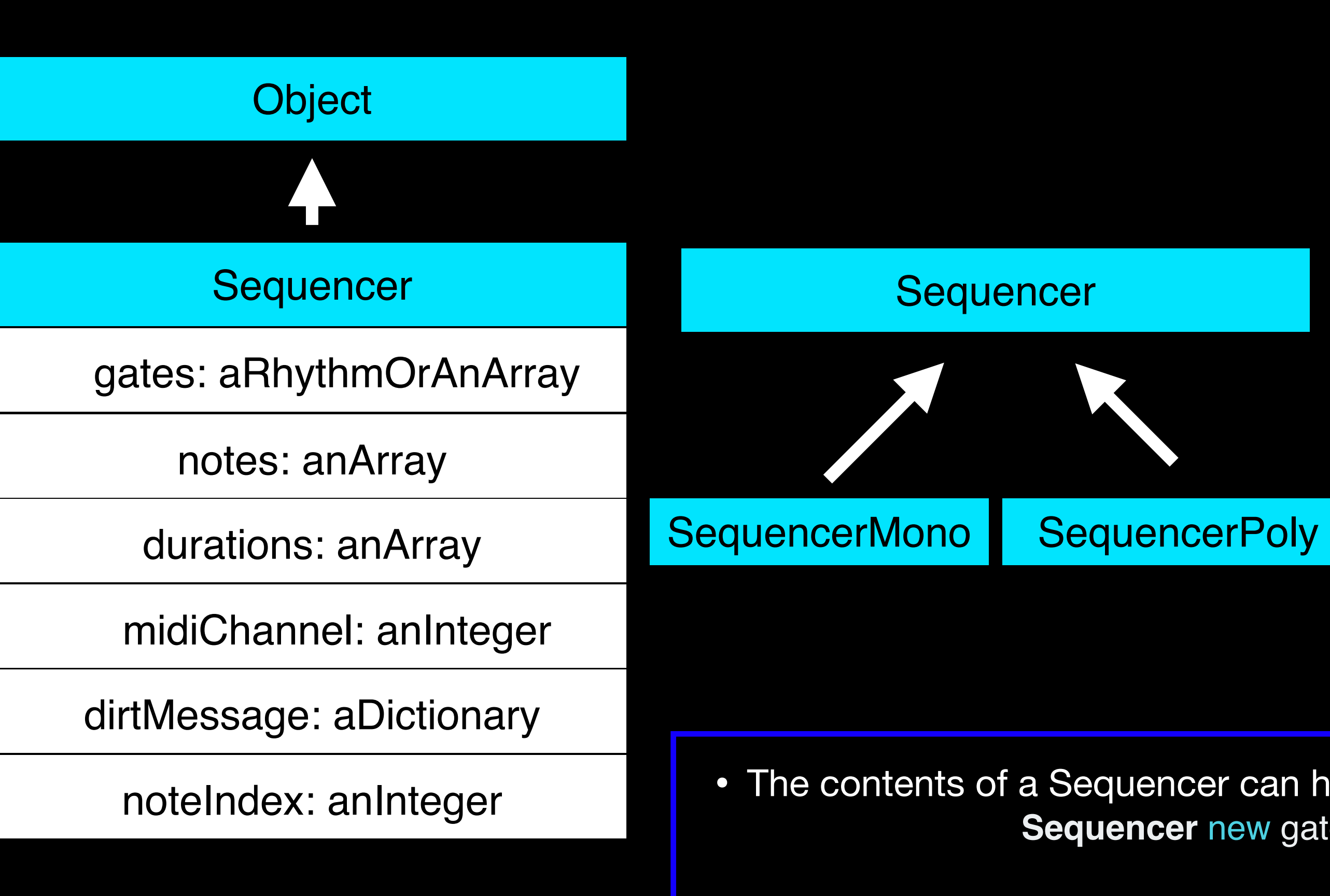

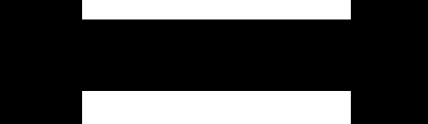

• The contents of a Sequencer can have different size, i.e. lengths, for example: **Sequencer** new gates: 16 semiquavers; notes:  $\#(32\;48\;51)$ ; duration:  $\#(0.2\;0.3\;0.5\;1\;0.4\;0.6)$ .

#### aSequencer to: #aKey Performance uniqueInstance at: #aKey put: aSequencer

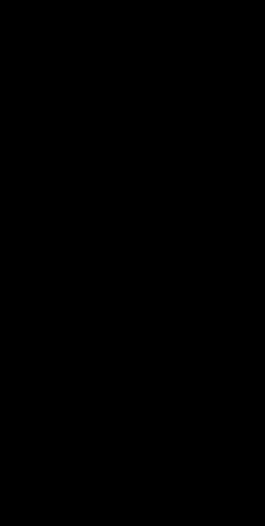

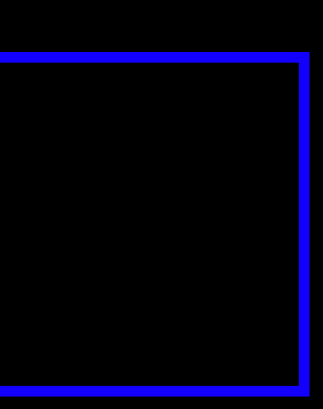

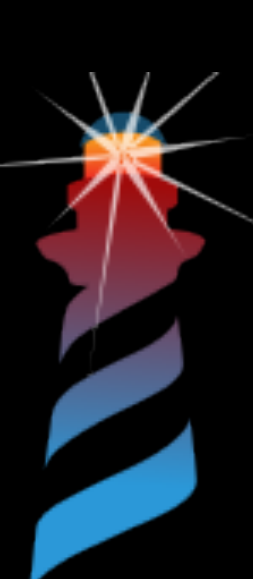

- A SequencerMono sends out a note at once every time there is a gate.
- A SequencerPoly sends out chords

# MUSIC WITH PHART

#### **ICER**

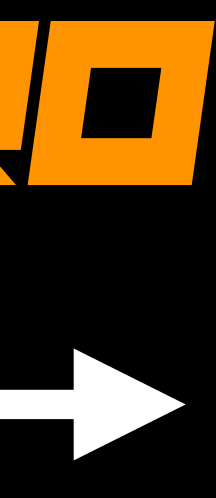

 $\sqrt{V}$ 

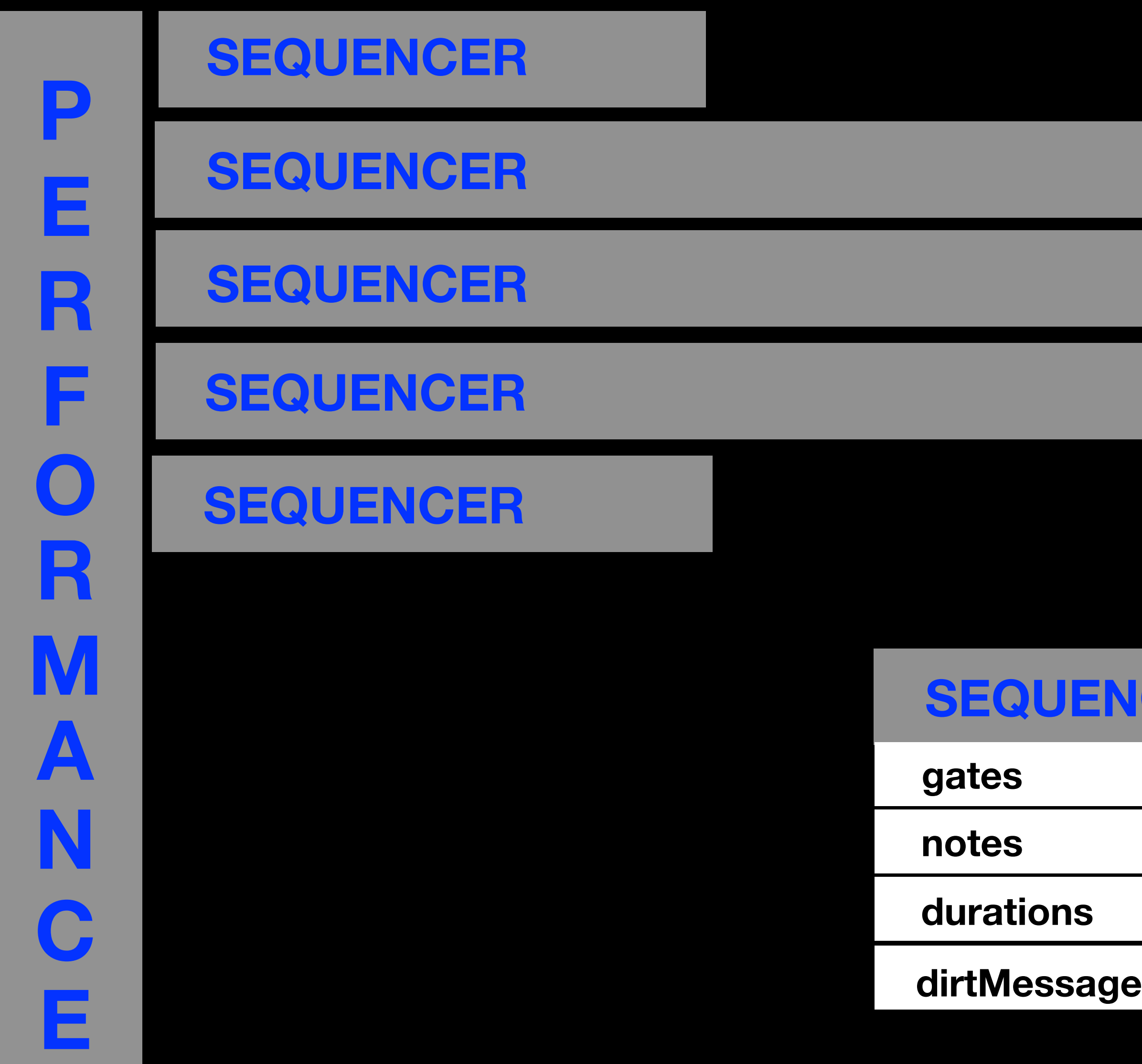

*transportStep* increments of 1 every **Performance** uniqueInstance freq (seconds)

# MUSIC WITH PHAROLES OF THE PARTY OF THE PARTY OF THE PARTY OF THE PARTY OF THE PARTY OF THE PARTY OF THE PARTY

## **Performance, Sequencers, how does them work?**

• Sequencers are inspired by traditional hardware sequencers, where triggers (~noteOn) events are notated in Time Unit

 $#(1000110010)$  asSeq notes:  $#(323738)$  to:  $#bass.$  "create a Sequencer and assign it to the performance "

Box System (TUBS).

- Performance can be thought as a multitrack player for Sequencers. • Sequencer are filled with parameters.
- A Performer must be assigned to the Performance.
	- p := Performance uniqueInstance.
	- p performer: PerformerLocal new.
	- p freq: 136 bpm. "change the performances speed"
	-
	- p play. "start the performance".
	- p stop. "stop the performance"

Performance >>> play self performer play

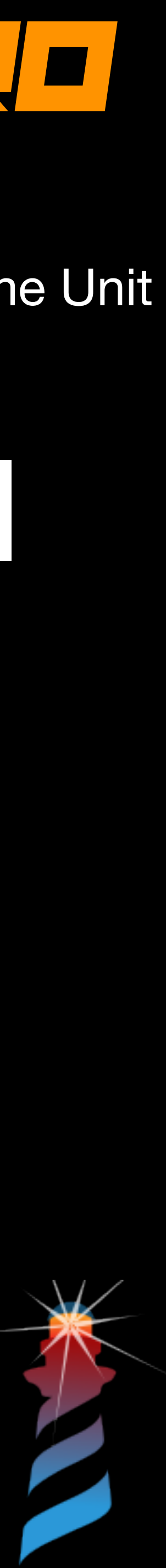

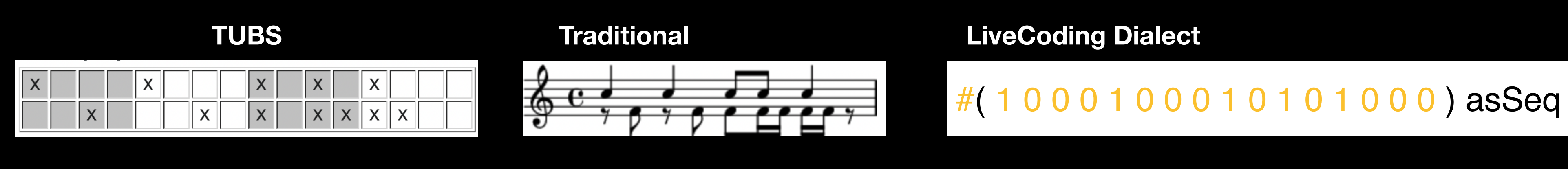

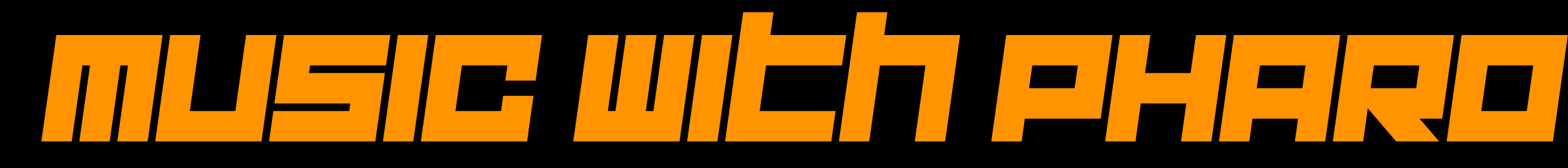

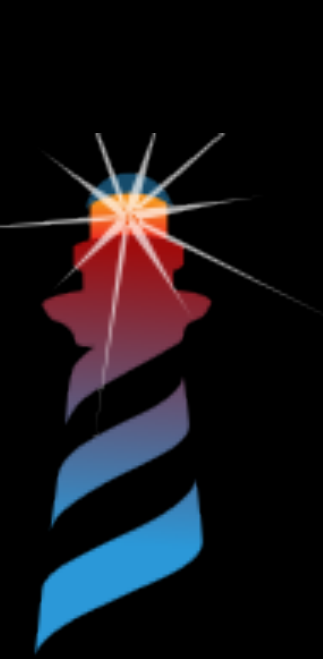

### **Quick MIDI connections**

PortMidi traceAllDevices. mout := MIDISender new. mout openWithDevice: 5.

• Get a list of all the available devices, create a new instance of MIDISender, open the MIDISender on the selected device

> 16 downbeats midiCh: 9 to: #kick. 16 upbeats midiCh: 12 to: #hat.

16 rumba, 16 banda midiCh: 3 to: #tom. 16 semiquavers notes: #(36 48 56 51 62 74 32) midiCh: 1 to: #bass.

• If MIDI notes got stuck / keep playing!

• To play a MIDI performance, a MIDI channel must be specified for each sequencer sending the message **midiCh:** 

mout allNotesOff

## MUSIC WITH PHARTICLE WITH PLANET

• 16 downbeats

- By sending messages (named as a rhythm) to integers, you create a Sequencer with the size of the integer, for example:
	- 32 rumba • 4 breves
		- 8 semiquavers
- corresponding hexBeat ([https://kunstmusik.github.io/learn-hex-beats/\)](https://kunstmusik.github.io/learn-hex-beats/), for example:
	-
	- '8888' hexBeat • '9090' hexBeat • '80802ACDE9347B' hexBeat
	-
- corresponding euclidean rhythm ([http://cgm.cs.mcgill.ca/~godfried/publications/ban](https://kunstmusik.github.io/learn-hex-beats/)ff.pdf), for example:
	-
	-
	- #(3 8) euclidean  $\cdot$  #(5 16) euclidean •  $#(7 12)$  euclidean
	-

#### **How to create a Sequencer with the LiveCoding Dialect**

• By sending the hexBeat message to a string containing natural numbers and characters \$A - \$F, you create a Sequencer with the

• By sending the *euclidean* message to an array containing the onsets/triggers and the number of step,s you create a Sequencer with the

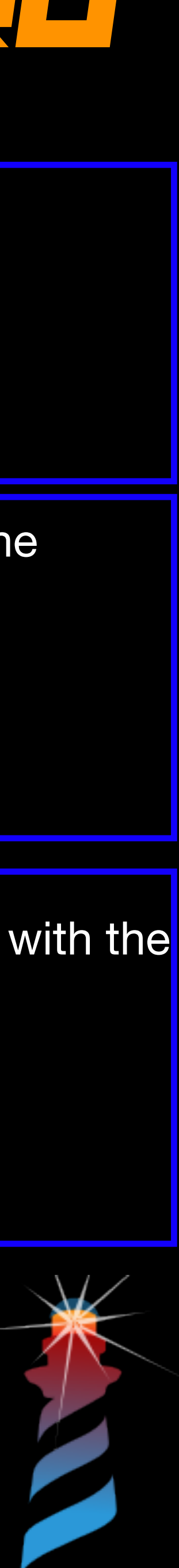

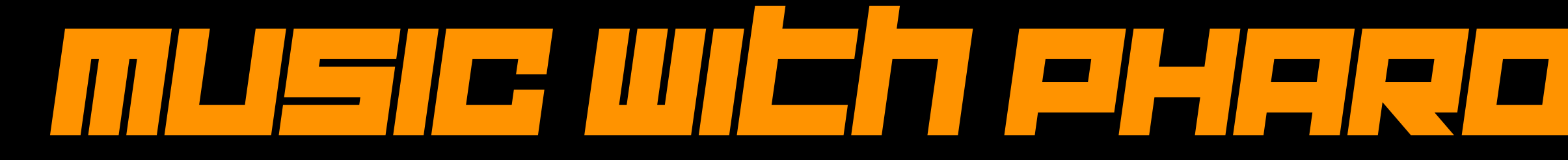

# **• Iconicity**

## **• Economy**

# **• Polysemy**

#### **Type less!**

#### **Written code should resemble what we hear** 16 upbeats

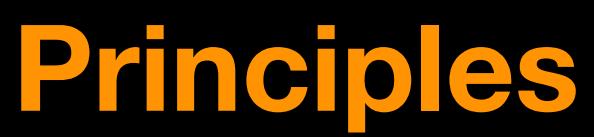

**Many ways to do the same thing** 8 downbeats #(1 0 0 0 1 0 0 0) asSeq

#### #(60 63 67) + 16

'88' hexBeat

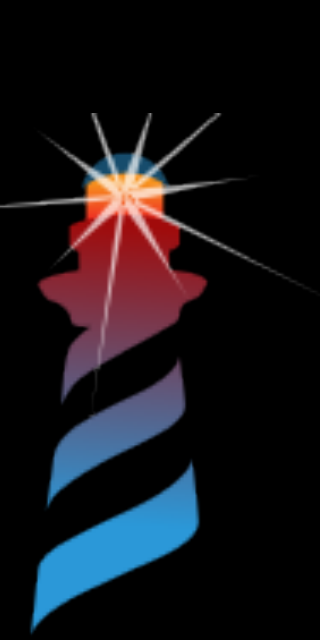

• "*The only primary principle of every human action, including verbal communication, is the expenditure of the least amount of effort to accomplish a task*". (George Zipf)

"*Iconicity is the relation of similarity between two aspects of a sign: its form and its meaning. An iconic sign is a sign that in some way resembles its meaning*".(Meir)

# MUSIC WITH PHARTO

• 18 Scales from all around the world, sending the name of a scale to the Scale class returns an

## **Chord/Scale/Arpeggios**

- array with the intervals of the scale
	-
	-
- to a string containing the chords separated by a space in the form: root[+ # for sharp]-typeofchord
	-
	-

• Scale sakura. • Scale flamenco

• 47 types of chords, can be parsed into arrays of intervals sending the message chordsToArrays

• 4 breves chords: 'c-minor d-minor e-minor13 e#-sus4'; to: #superpiano. • 16 semiquavers arpeggiate: 'f-minor7 d-minor13 g-sus2'; to: #superchip.

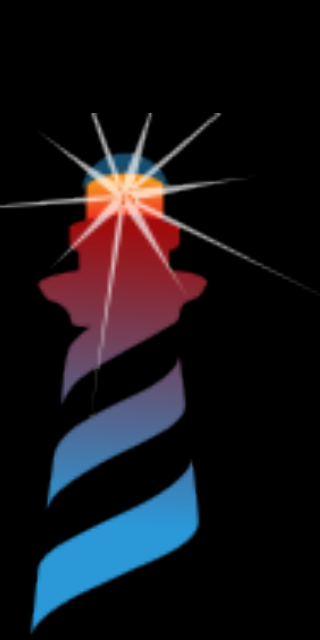

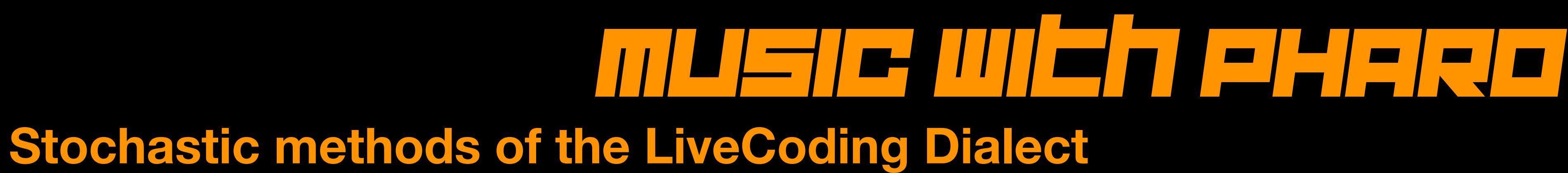

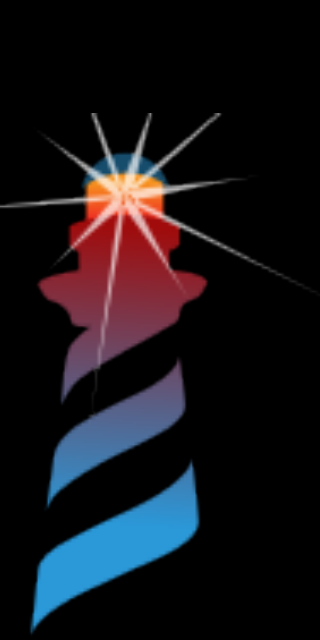

- Random trigs
	- 64 randomTrigs.
	- 128 randomTrigsWithProbability: 75
- 64 randomSamplesFromFolder: 'cpu'. • Random trigs and random samples from a folder
- 64 randomNotesFrom: Scale gypsy octaves:2 • Random note from a scale spread over 2 octaves
- 
- 128 quavers sound: 'superchip' • Random samples from a SuperDirt sample folder

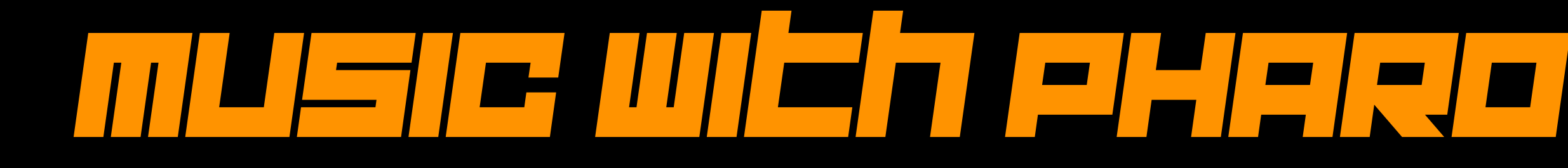

 $\wedge$  #(-10 -8 -7 -6 )

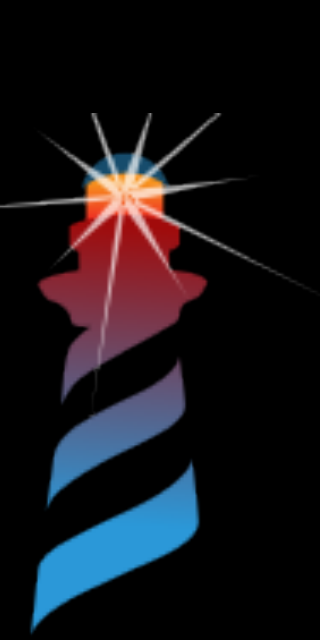

- Join sequencers (with comma):
- Offset sequence est sitt left with ene gative wat and oshift tigs right with positive value)

16 upbeats offset: 1.

### **Transformative methods of the LiveCoding Dialect**

• Reverse sequencers

'000F' hexBeat reverse.

• "Transpose" elements  $\#(-12 - 10 - 9 - 8) + 2.$ 

• Flip gates/rests

 $#(5 12)$  euclidean flip.

• Repeats elements

4 copiesOfEach: #(-12 -10 -9 -8). ^ #(-12 -12 -12 -12 -10 -10 -10 -10 -9 -9 -9 -9 -8 -8 -8 -8)

New!

**Performance** uniqueInstance performer: **PerformerSuperDirt** new

**Now it is possible to use Pharo as a sequencer for the SuperDirt audio engine for SuperCollider**

• From Pharo we send OSCBundles with timestamps(NTP timestamps), and the SuperCollider audio server takes care of the

• OSCBundles are sent with a latency of 50 milliseconds (a little latency is require by the sc server for proper scheduling).

• The Sequencers instance variable called *dirtMessage* is a Dictionary that contains associations keys->values that are send to

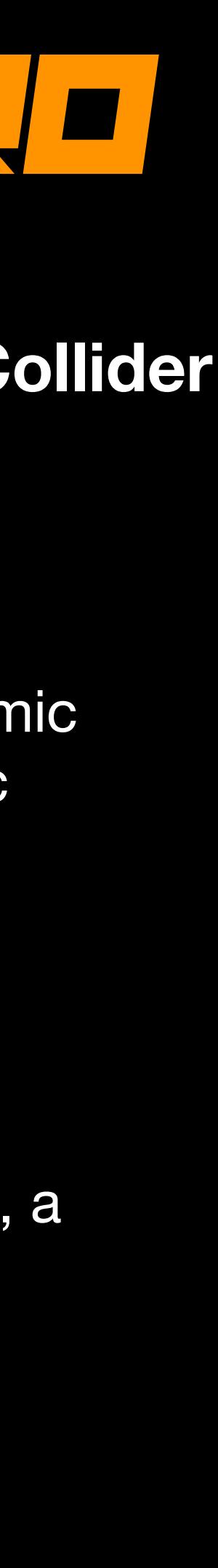

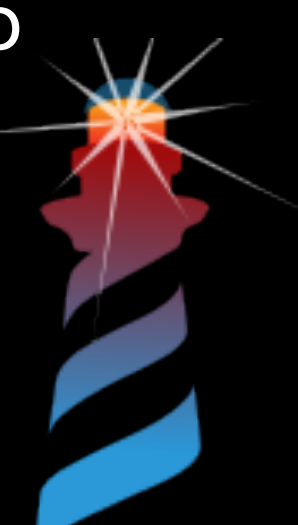

### **Pharo to SuperDirt**

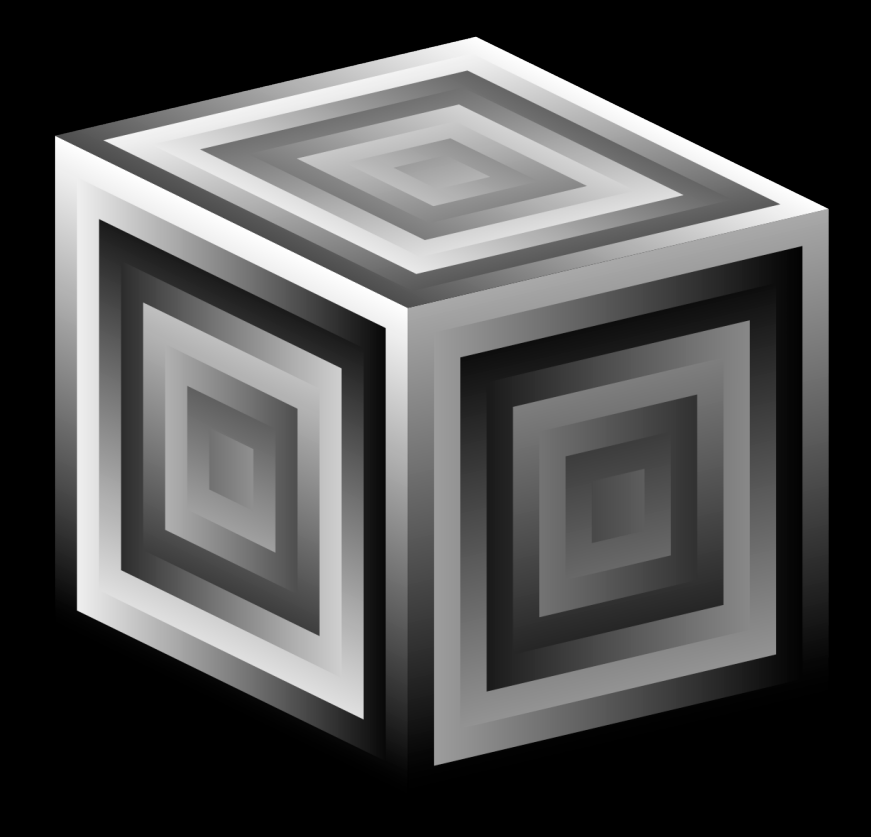

- composition.
- programming language with a C-like syntax.
- 
- scheduling of the messages.
- 
- SuperCollider into an OSC Bundle; a quick reference to the keys and values can be found here: <https://tidalcycles.org/docs/reference/synthesizers> [https://tidalcycles.org/docs/reference/audio\\_e](https://tidalcycles.org/docs/reference/audio_effects)ffects

# MUSIC WITH PHARTO

• SuperCollider is an audio server, programming language, and IDE for sound synthesis and algorithmic composition. Originally released by James McCartney for real-time audio synthesis and logarithmic

• The language combines the object-oriented structure of **Smalltalk** and features from functional

• SuperDirt is the SuperCollider implementation of the Dirt sampler, originally designed for the [TidalCycles](https://github.com/tidalcycles/tidal) environment. It is a framework for playing samples and synths, controllable over the Open Sound Control protocol, and locally from the SC language. SuperDirt is also used by [Sardine,](https://sardine.raphaelforment.fr/) a live coding environment for Python 3.10+ created by Raphaël Forment.

# MUSIC WITH PHARTO

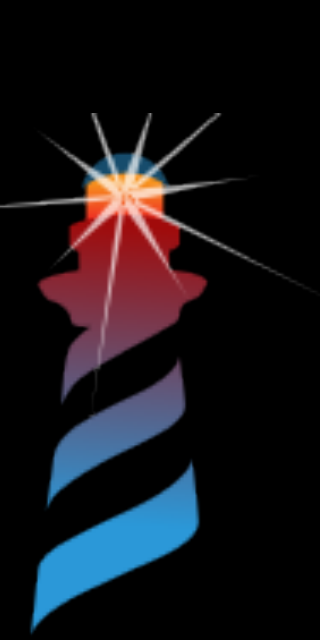

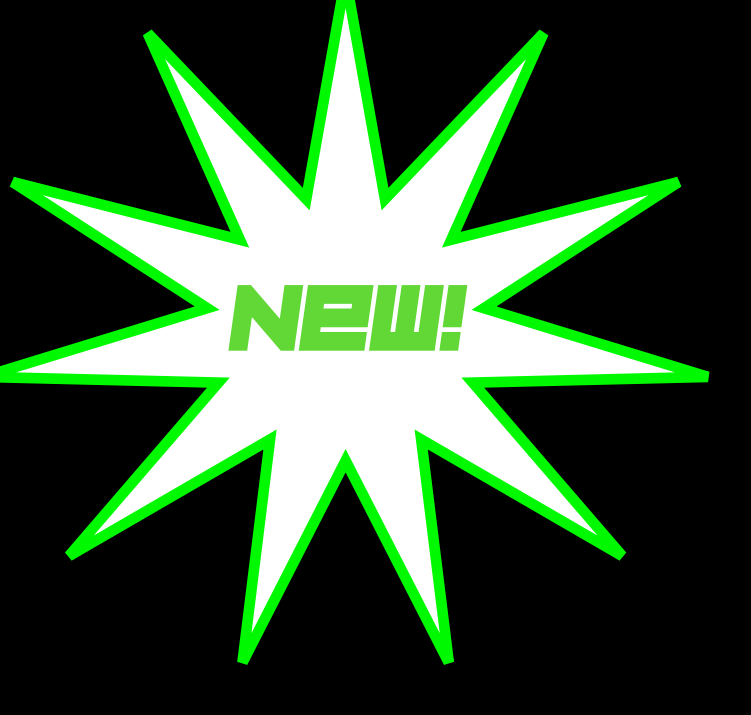

- 'cp  $\sim$  sd ht It  $\sim$   $\sim$  mt' forDirt to: #groove.
- 16 downbeats sound: 'bd:3'; to: #kick.
- $\cdot$  #(5 12) euclidean flip to: #sd.
- 16 bomba sound: 'mt'; dirtNotes:  $\#(3\ 2\ 9\ 8)$ ; to:  $\# \text{toms}$ ; add: 'squiz'-> $\#(2\ 3\ 7)$ .
- 64 randomSamplesFromFolder: 'cpu'.
- #(5 12) euclidean randomSamplesFromFolder: 'mt'.
- 4 breves sound: 'supersaw' dirtNotes:  $\#(0 1 2 3)$ ; gain: 0.7; to:  $\#$ piano.
- 'hoover' once.
- 'hoover' onceAtSpeed: 2.

## **Syntax for SuperDirt**

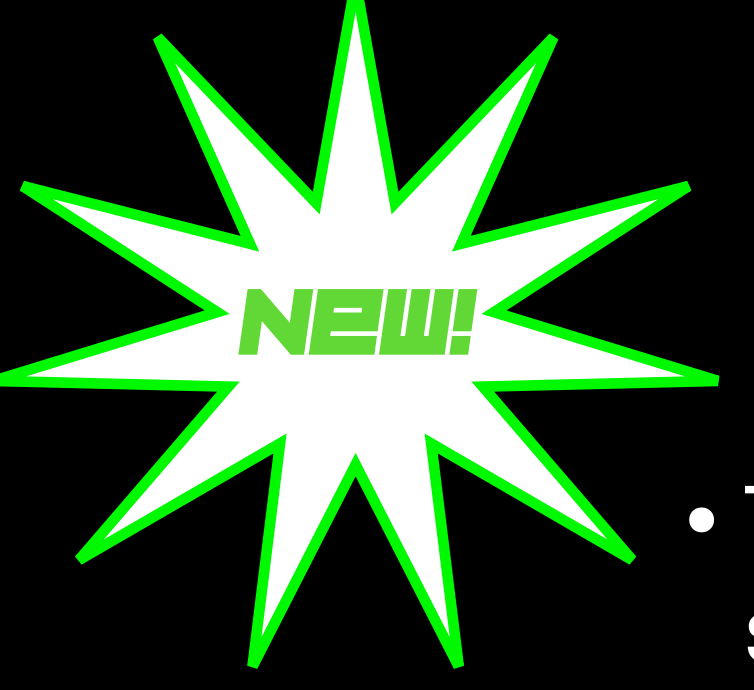

### **The dirtMessage**

# MUSIC WITH PHARTO WITH PIET A PARTIES OF THE US OF THE US OF THE US OF THE US OF THE US OF THE US OF THE US OF

• The instanceVariable of the Sequencers called dirtMessage contains an infrastructure for the messages sent in the OSCBundle to the SuperDirt audio engine, for example:

16 tresillo sound: 'clap'; dirtNotes: #(0 3 2 1 5); squiz:#(2 1 0.9)

 $'s'$ ->#('clap') 'n'->#(0 3 2 1 5) 'squiz'->#(2 1 0.9)

Sequencer >>> playFullDirtEventAt: anIndex

dirtMessage keysAndValuesDo: [ : key : value I message add: key; add: (value asDirtArray wrap: anIndex ) ]. (OSCBundle for: { OSCMessage for: message } ) sendToAddressString: '127.0.0.1' port: 57120.

 "sends a mesaage to SuperDirt with all the desired OSC arguments and values" | message dur stepDuration| stepDuration := Performance uniqueInstance freq. message := OrderedCollection new. message add: '/dirt/play'. dur := self durations asDirtArray wrap: anIndex . message add: 'delta'; add: stepDuration \* dur. *OSCMessage address*

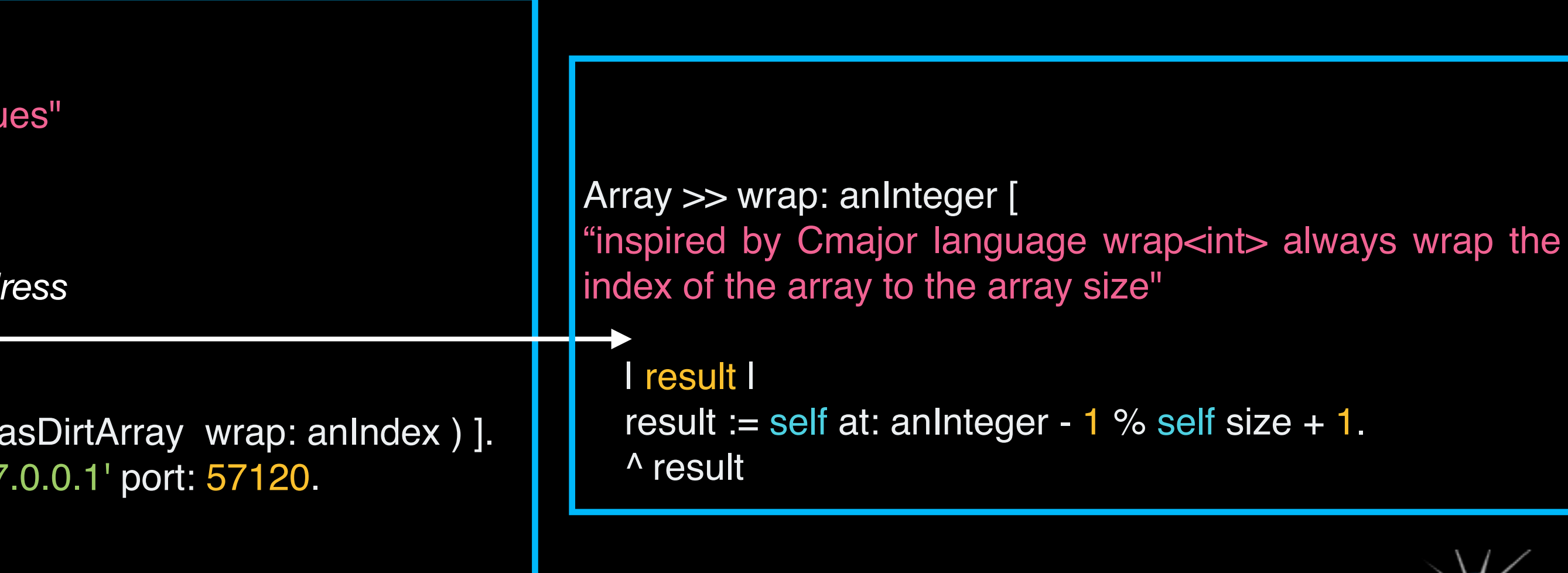

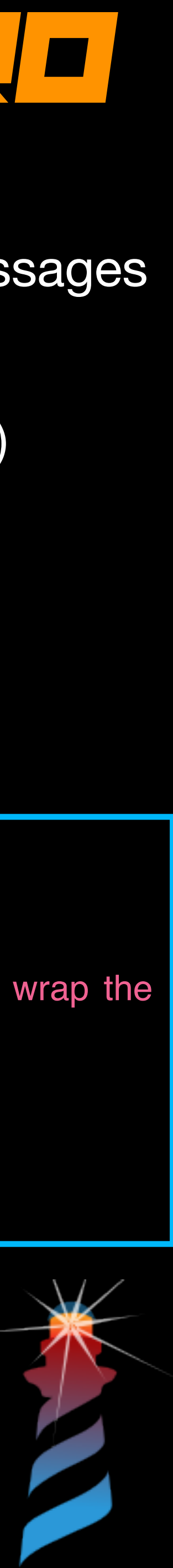

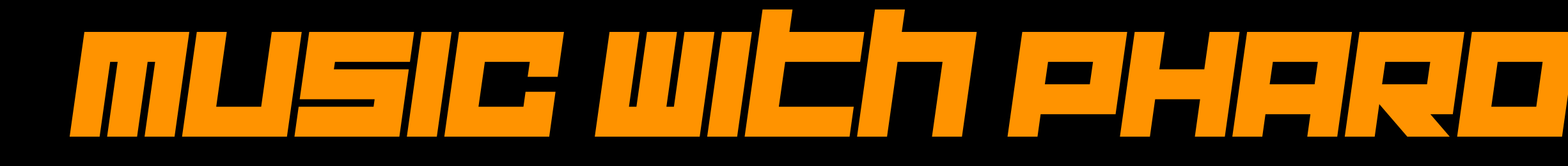

- More and more test!
- •Better and exhaustive documentation and tutorials!
- A custom Playground.
- More GUI elements!
- Cyclical patterns as in Tidal Cycles ( [https://tidalcycles.org\)](https://tidalcycles.org) + a parser for Tidal Cycles' *mini notation*.
- In the web browser with PharoJS?
- [\(https://faustcloud.grame.fr\)](https://faustcloud.grame.fr)

• Generate sound and create instruments and effects inside Pharo embedding the FAUST compiler

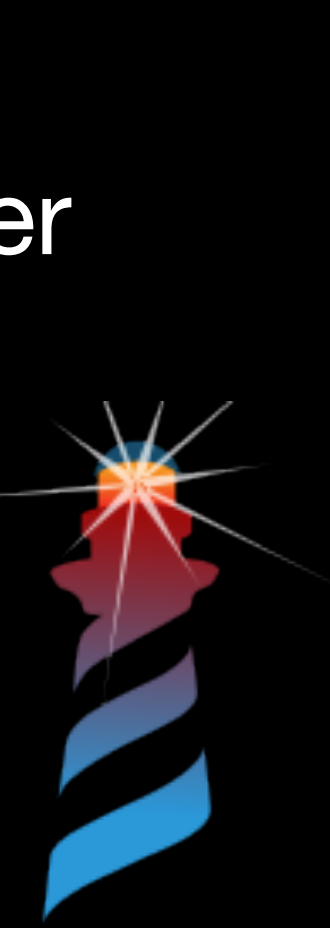

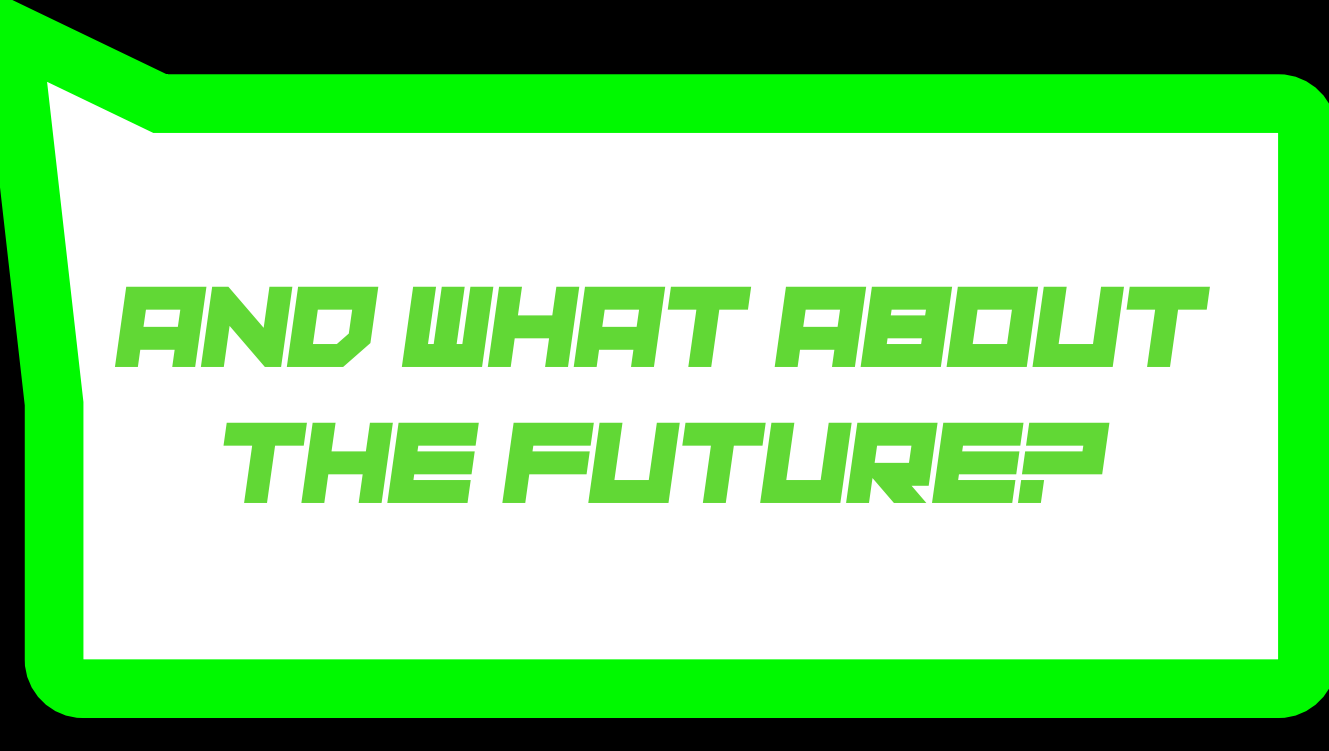

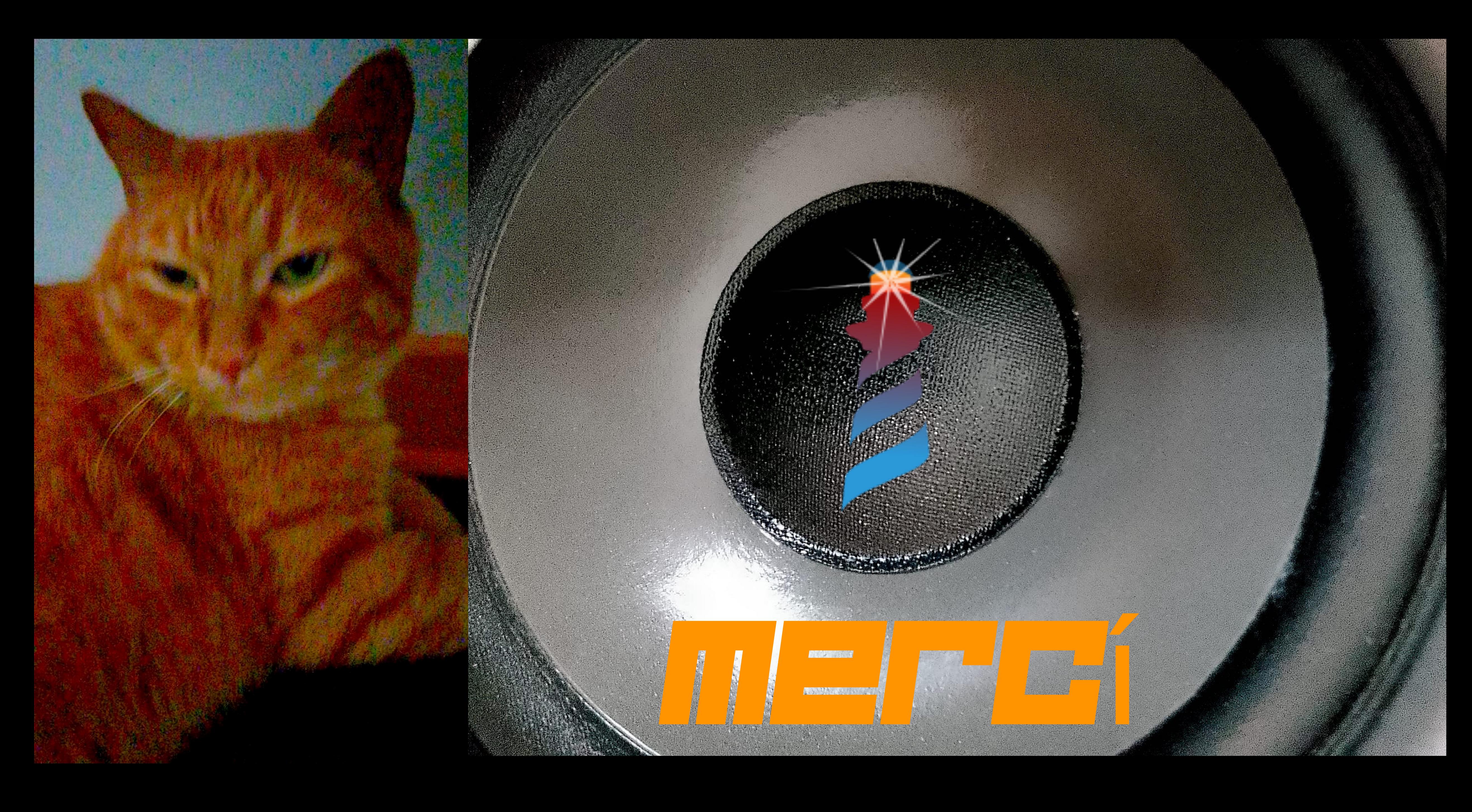